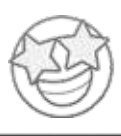

## **SUPERSTAR**<br>WORKSHEETS

## **Shapes** Sudoku

**Fill in each box so that each box, row and column only have one of each shape in them. Shapes to use are at the bottom of the page.**

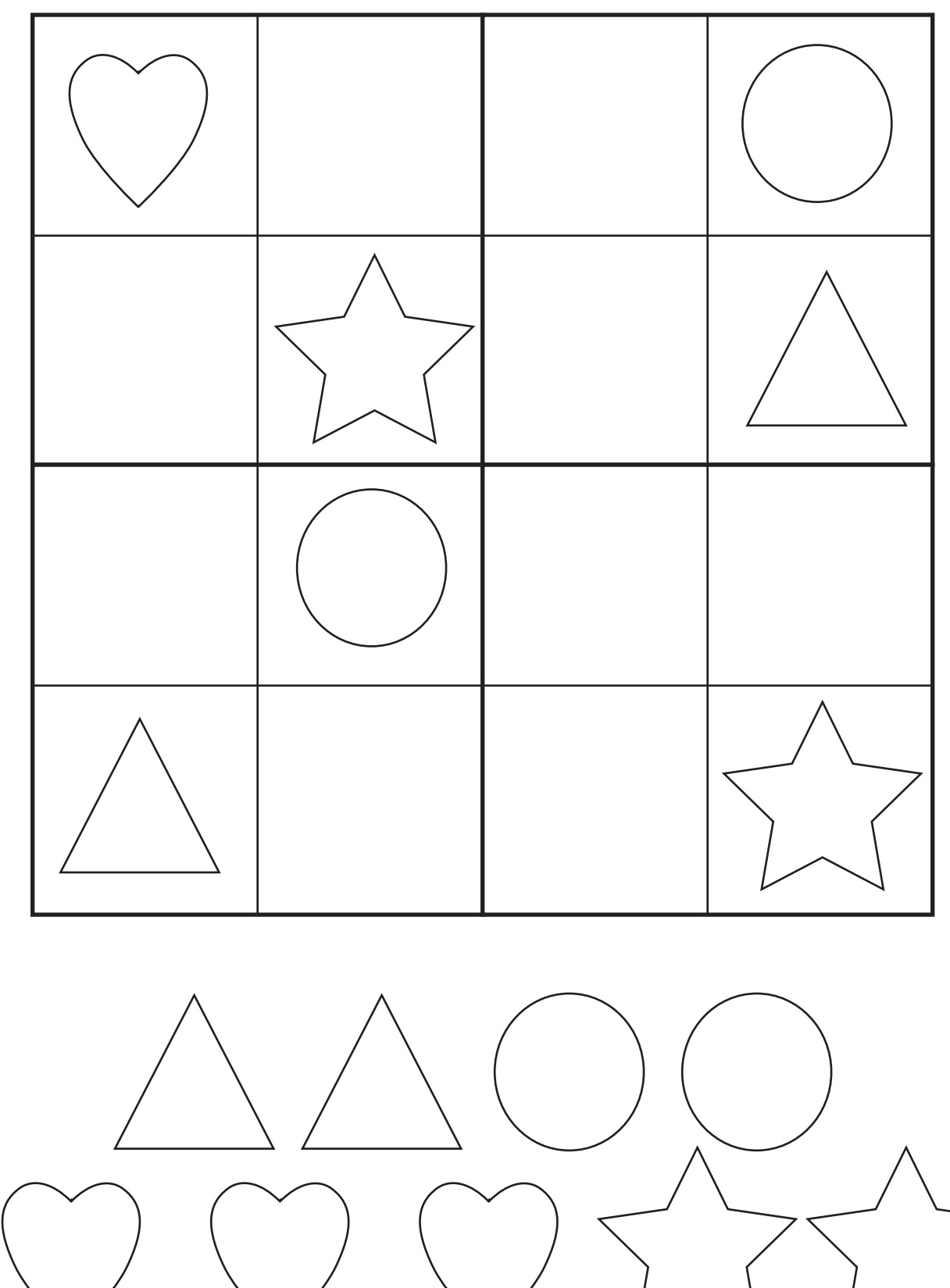